## **GridLayoutManager Architecture**

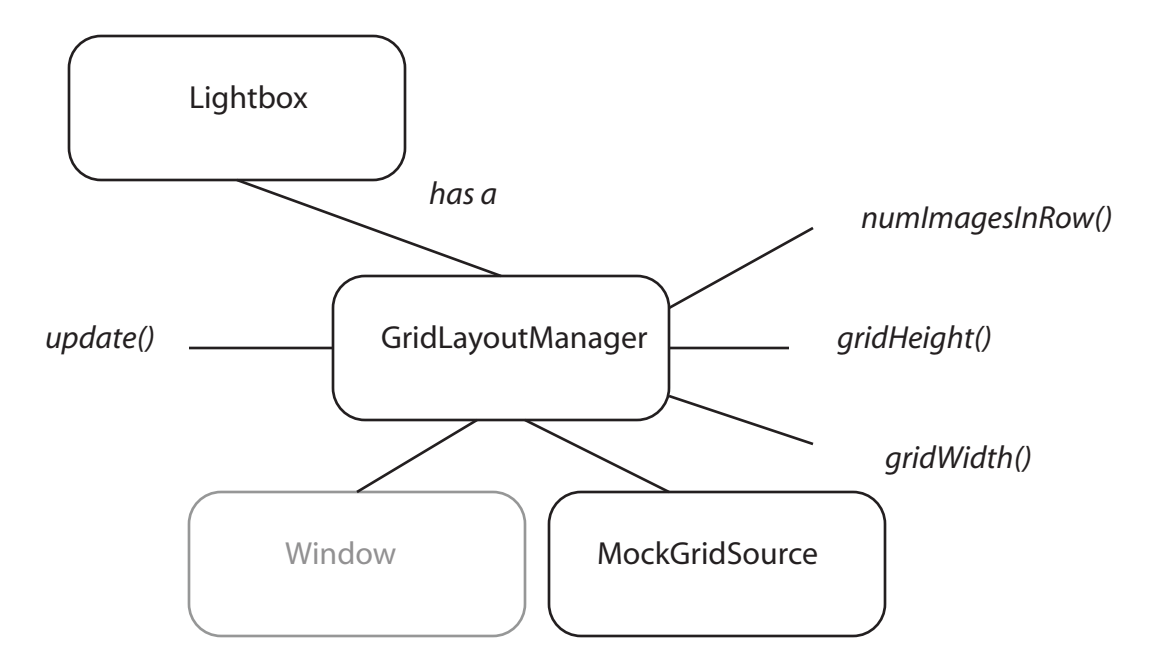

*Element getElementInDirection(direction, currentPosition)*

atomy of a Fluid Component

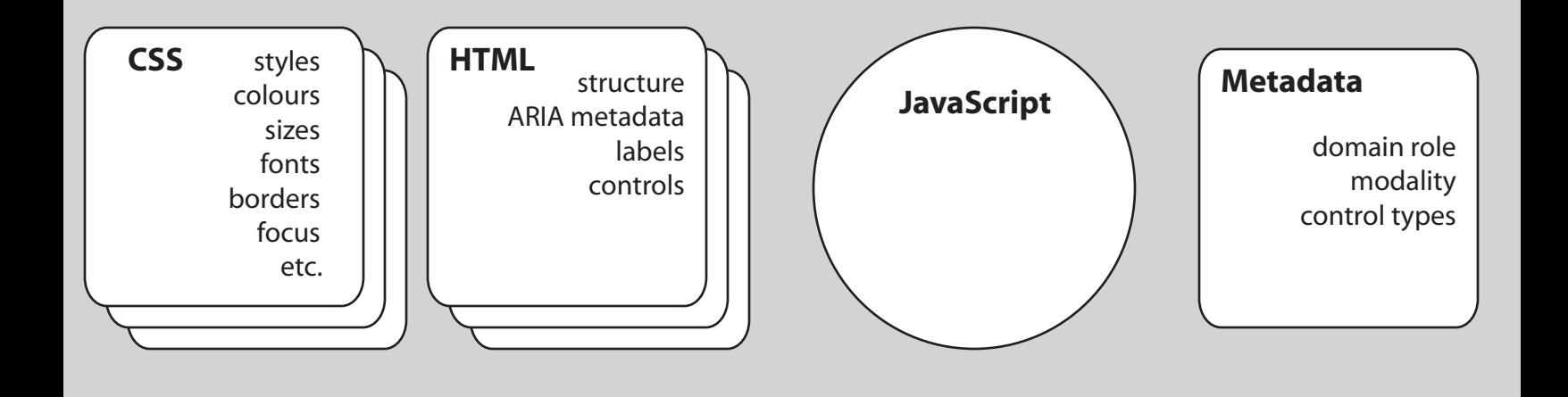